## **Рычаг рулевого сервопривода**

Servo arm

Данная деталь является частью рулевого механизма, обеспечивает передачу вращательного усилия от сервопривода, создавая необходимое плечо. Данная деталь крепится к валу сервопривода винтом с широкой шляпкой М2.5х6, через шестигранный адаптер. На конце рычага данной детали имеется отверстие под шарнирный винт, к которому присоединяется следующее звено рулевого механизма.

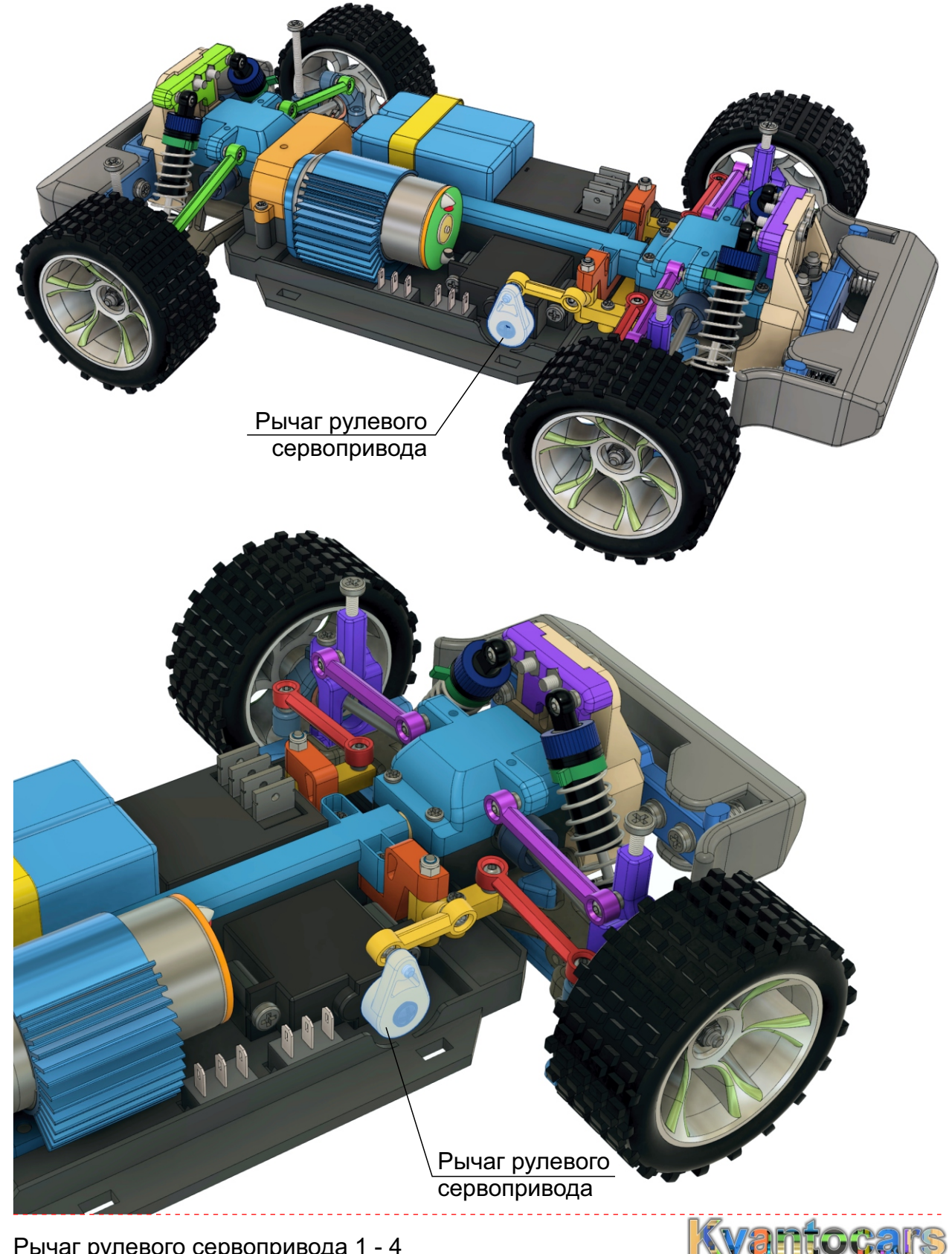

Рычаг рулевого сервопривода 1 - 4

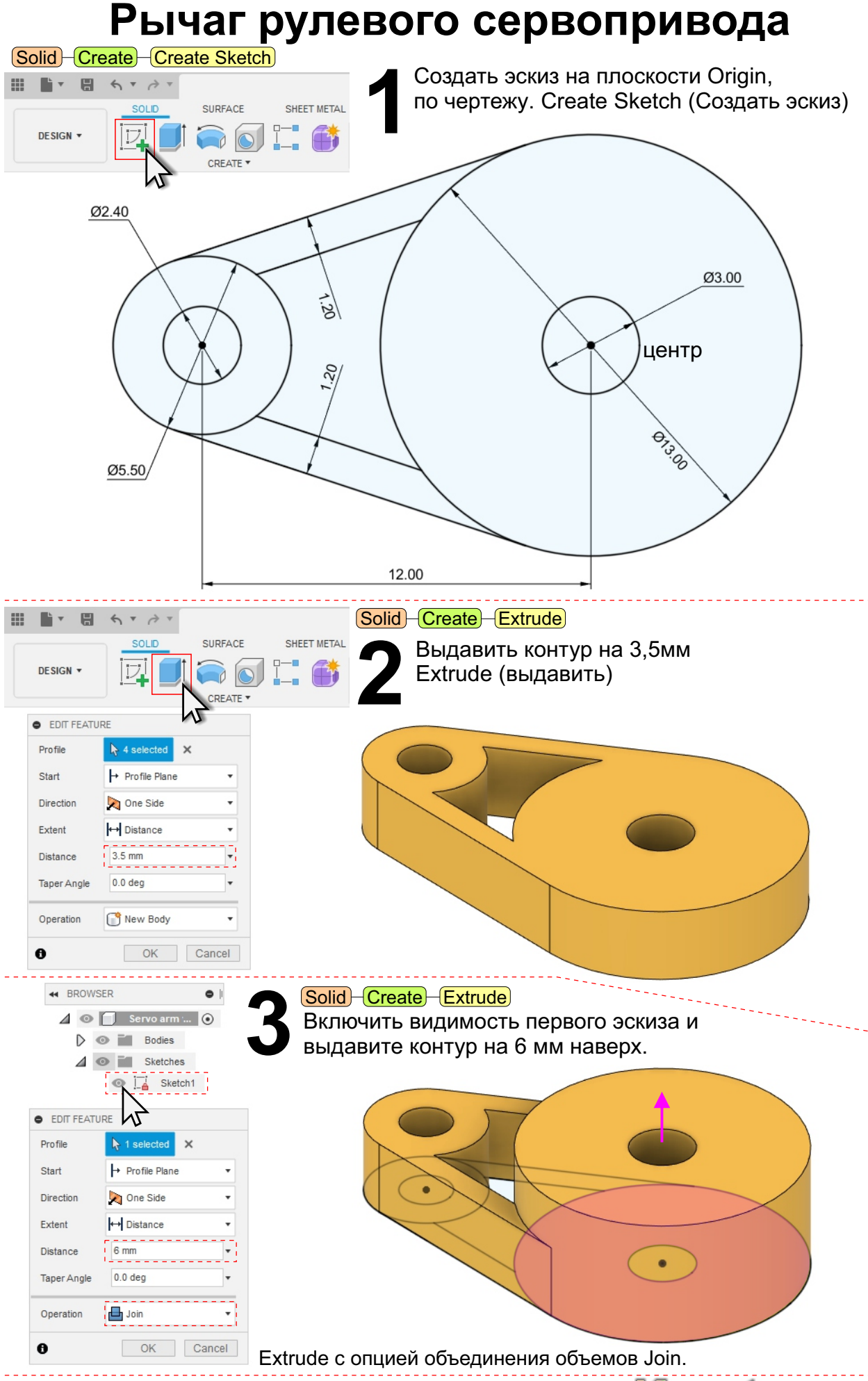

Рычаг рулевого сервопривода 2 - 4

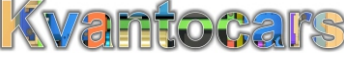

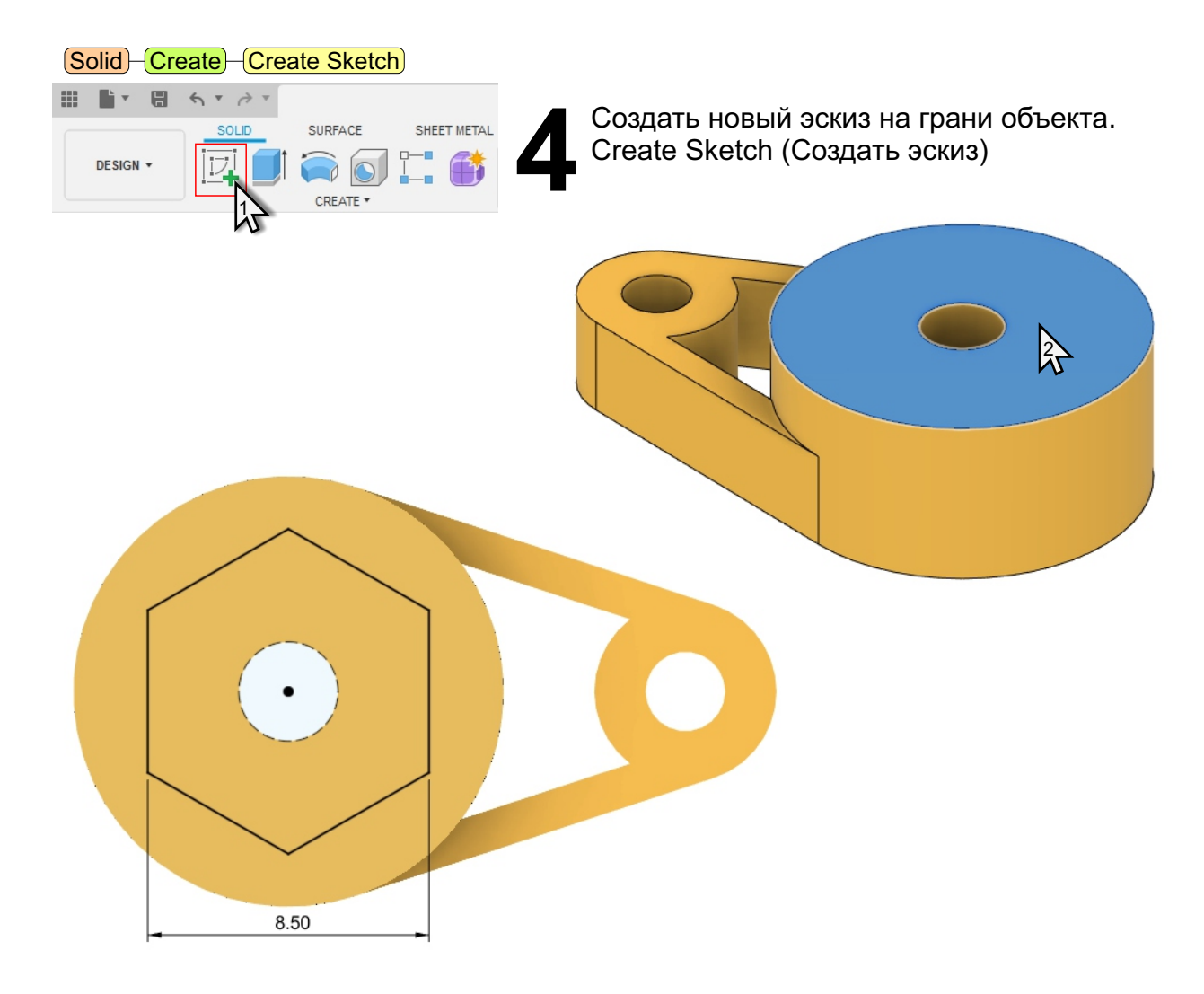

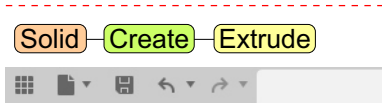

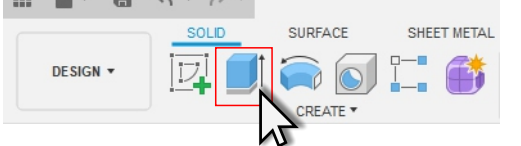

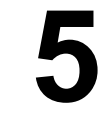

Вычесть построенный контур из объекта при помощи команды Extrude. Расстояние выдавливания -4,2мм.

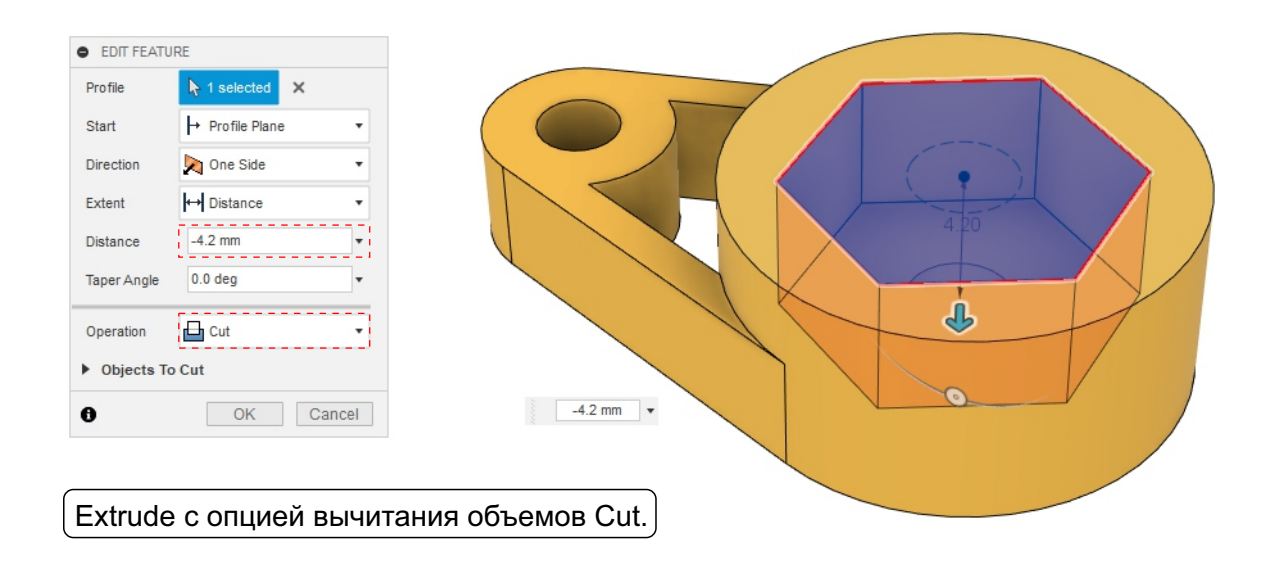

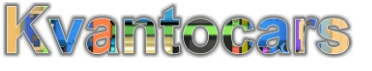

Рычаг рулевого сервопривода 2 - 4

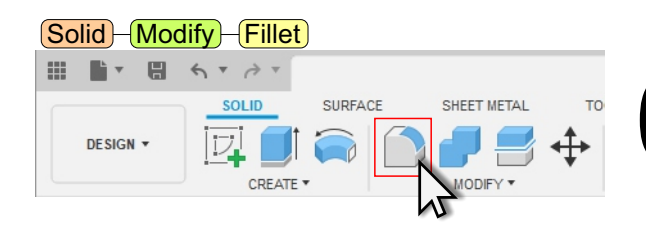

При помощи команды Fillet<br>С создать сопряжения<br>С с радиусом 0.5мм создать сопряжения с радиусом 0.5мм

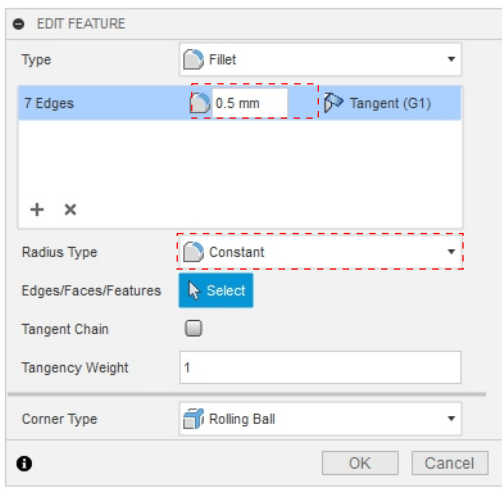

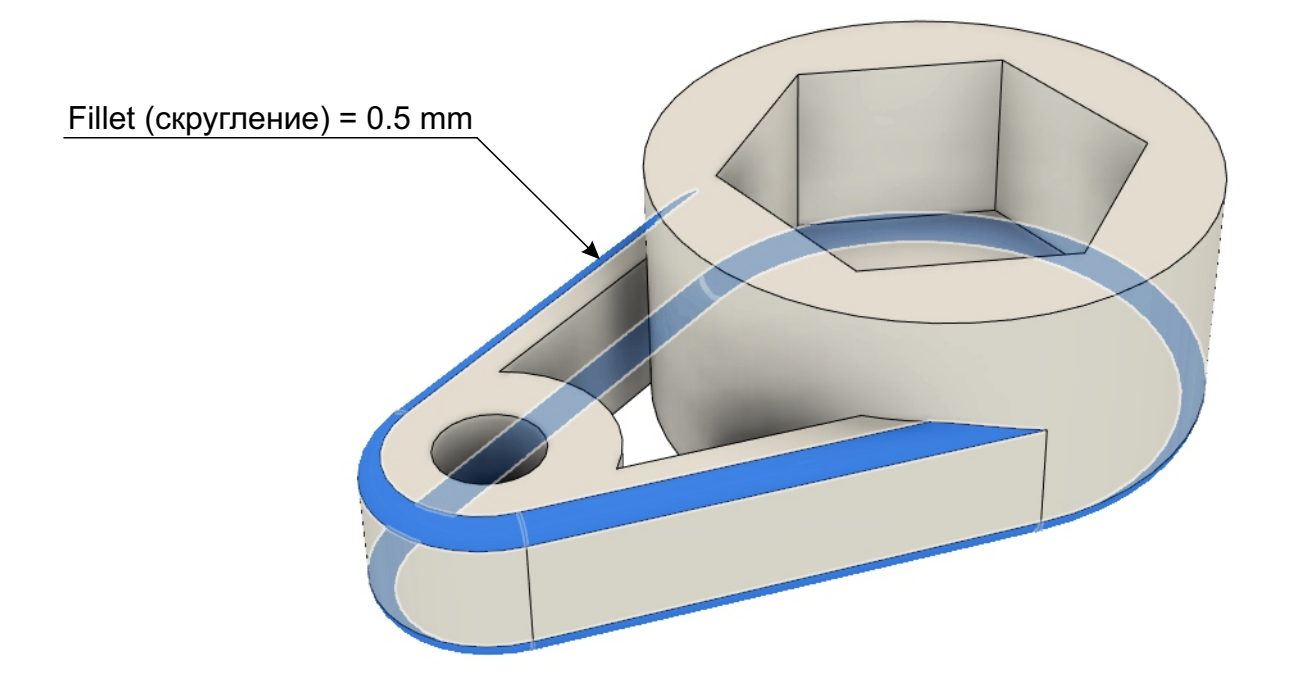

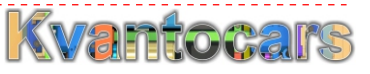